文章编号: 1000-6788(2012)09-2065-13 中图

分类号: V474.2; TP319 文献标志码: A

# --

# 姜 维<sup>1</sup>. 李一军<sup>1,2</sup>

(1. 哈尔滨工业大学 管理学院, 哈尔滨 150001; 2. 国家自然科学基金委 管理学部, 北京 100085)

**摘 要** 作为一种复杂多传感器跟踪任务,天基预警过程可视作一种多维离散时间序列监控与预 测问题. 预警任务具有高实时性、动态性、高低轨配合、多星协作等特点, 因而调度模型需能够优 化利用预警资源完成有效预警.本文从实际问题出发,主要阐述两项工作: 第一, 提出基于信息增 益的多目标优化预警调度模型, 第二, 阐述免疫克隆选择算法, 并给出一种分布式并行调度求解方 法, 以改善调度算法的收敛速度和鲁棒性, 解决实际需要. 最后, 通过基于 HLA 的仿真系统, 以美 国 SBIRS 为背景, 验证了本文调度模型和算法的有效性.

关键词 天基预警系统; 卫星调度模型; 卫星调度算法; 克隆选择算法; 智能优化算法

# **The scheduling model and algorithm of space based early warning**

JIANG Wei1, LI Yi-jun<sup>1</sup>*,*<sup>2</sup>

(1. School of Management, Harbin Institute of Technology, Harbin 150001, China; 2. Department of Management, National Natural Science Foundation of China, Beijing 100085, China)

**Abstract** As a kind of complex multi-sensor tracking task, the space based early-warning is the monitoring and predicting process with the property of the discrete time sequence. Early warning task exhibits many attributions, including high real time attribution, dynamic attribution, and multi-satellite corporation attribution, the satellites in the geosynchronous obits and the ones in low earth obit corporate to perform the function of missile early warning. The aim of the scheduling model is to perform early warning with high performance by effectively dispatching the available resources. Two sides of work are done in this paper, one is proposing the information gain based scheduling model, and another is the immune clonal selection algorithm is adopted to solve the model, and further the distributed parallel solving method is presented to provide a practical scheduling solution. This study is evaluated with our HLA based early warning simulation system, which refers the space based infrared system (SBIRS), the results verify the effectiveness of above methods.

**Keywords** space based early warning; satellite scheduling model; satellite scheduling algorithm; clonal selection algorithm; intelligent optimization algorithm

# 1 引言

天基预警系统由多层预警卫星星座组网协同工作,可以近实时地对弹道导弹等目标进行监视、跟踪、弹 道测算与态势预测等功能. 通过多预警星多预警任务条件下的资源调度实现多传感器跟踪任务. 考虑到星载 探测器与导弹目标的特性,预警任务具有高实时性、动态性、多星协作等特点,预警调度是指调度预警资源 实现预警的控制过程,是天基预警系统研究的核心问题之一 [1].

在天基预警系统建设上, 美国、俄国的预警系统相对成熟, 但仍在不断完善之中, 而英国和法国等国家正 在论证阶段. 国内外对预警调度的直接文献报道并不多. 阎志伟等 <sup>[2]</sup> 和郭浩波等 <sup>[3]</sup> 分别对该资源调度问题 建立了数学模型,并给出了相应并行禁忌遗传算法、模拟退火算法求解. 这两个模型主要集中在高轨卫星建

**收稿日期: 2011-07-14** 

资助项目: 国家自然科学基金 (70801022); 总装重点预研项目 (51320010101); 教育部博士点基金项目 (200802131048); 中央高 校基本科研业务费专项资金 (HIT.NSRIF.2010083)

作者简介: 姜维 (1978–), 男, 博士后, 讲师, 研究方向: 军事运筹与建模, 电子商务, 数据挖掘; 李一军 (1957–), 男, 教授, 博士生 导师, 研究方向: 决策支持系统.

模, 而何俊 [4] 在此基础上, 考虑了高轨卫星与低轨卫星形成多层星座组网协同工作, 建立相应约束满足问题 (CSP) 数学模型, 并采用禁忌遗传算法求解. 预警调度可看作是传感器优化中的一种问题 [5], 但有着自己的 优化目标和约束条件. 美国 NASA 的 Globus 等 <sup>[6]</sup> 与 Frank 等 <sup>[7]</sup> 讨论了如何对地面测控资源进行优化, 使 其满足多颗对地观测卫星的测控需要; 分析了对地观测卫星资源调度问题中的大多数约束条件, 如任务的优 先级、卫星的通信能力等, 并给出了基于约束的模型表示和描述方法. Bianchessi 等 [8] 针对 2008 年发射的 欧空局 PLEIADES 光学卫星星座建立了任务规划约束满足模型,考虑了多星协同工作建模. 李菊芳等 <sup>[9]</sup> 对 涉及多星、多地面站、多任务的卫星观测系统整体调度问题进行了研究、建立了一种带容量和时间窗口约束 的收发问题 CPDPTW 模型.

在模型求解研究中, 由于调度模型的求解属于 NP-hard 问题, 传统的数学规划方法、分支定界法等不易 求解或难以满足预警实时要求,因而常采用智能搜索方法、启发式方法、多智能体方法等优化求解算法,例 如包括禁忌遗传算法<sup>[2]</sup>、遗传算法<sup>[6,10]</sup>、遗传模拟退火<sup>[3]</sup>、蚁群算法<sup>[11]</sup> 等智能优化算法. 此外, Lemaitre 等 [12] 指出约束规划算法适应性较好,局部搜索算法求解性能较高,贪婪算法和动态规划算法的求解效率不 高,但可在全空间搜索找到最优解. Globus 和 Crawford<sup>[13]</sup> 等人比较了卫星资源调度中的遗传算法、随机爬 山、模拟退火等算法以及进化算法中突变与交换的多种方式。

本文从天基预警实际需要出发, 对预警调度问题进行深入研究. 预警问题与卫星对地观测 (如侦察任务) 存在不同,其任务的突发性、不确定性和调度的实时性,使得预警调度必须快速完成、模型的求解算法必须 具有快速性和鲁棒性,通常几秒钟之内完成. 而在对地观测任务中, 一般允许任务规划期间相对较长、求解时 间相对充裕,如30分钟. 从预警模型的优化目标上来看, 预警任务更侧重于任务的完成 (尤其是战争条件下), 因此信息增益等优化目标更为重要, 从约束条件来看, 不仅应该满足卫星与有效载荷的约束条件, 还应该满 足多星协作、立体跟踪等约束条件. 从预警调度算法来看, 快速性和鲁棒性更为重要. 本文着重对预警调度 模型和调度算法研究, 探索实用性方法, 通过我们研发的基于 HLA 分布式仿真系统, 以美国 SBIRS 为背景, 对多种方案评价.

#### 2 天基预警调度模型

### 2.1 预警调度问题描述

预警卫星系统包括高轨卫星、大椭圆卫星和低轨卫星形成的多层卫星网以及地面站、中继星等通信系 统. 天基预警系统主要采用星载红外传感器, 通过被动探测, 获得对弹道导弹到达角 (方位、俯仰) 测量信息、 估算导弹落地点、落地时间以及导弹类型等信息、实现对目标发射的监视、跟踪、弹道估计与预报等功能.相 比对地观测卫星调度,在预警中调度过程体现出实时性、多星更紧密的协作性,而相比对地观测任务,预警任 务体现出动态性和不确定性.

预警过程中存在高轨卫星间协作、低轨卫星协作、高低轨协作. 例如, 高轨卫星对于导弹主动段的探测 只能获取导弹的大致信息,精确的信息需要进一步跟踪,低轨卫星主要对弹道中段进行跟踪、以实现精确预 警,并为导弹拦截提供重要的数据. 导弹飞行过程中还有很多不确定性因素, 包括疑似目标的突发性出现、轨 道机动、多弹头机动等因素, 这要求预警系统需具备实时调度功能.

天基预警调度是指充分利用多预警卫星上的传感器载荷资源,制定最佳的调度方案,包括决策传感器的 跟踪目标, 跟踪开始时间和结束时间、传感器指向等参数, 以实现多导弹目标的探测跟踪任务. 此问题可被 描述为在可见弧段为导弹目标分配探测器资源的组合优化问题. 用以下问题模型描述:

### $EWSP = \{\Phi, S, \Theta, St, Et\},\$

其中 Φ 表示预警资源集合, 本文指预警组网卫星上的各类有效载荷. S 表示调度场景卫星资源集合, 主要有 高轨卫星,大椭圆卫星和低轨卫星. Θ 表示预警任务集合,可分为高轨卫星、大椭圆卫星的可疑目标确认和 跟踪任务和低轨卫星的导弹目标立体跟踪任务. St, Et 表示调度规划的开始时间和结束时间. 实际的预警资 源还可包括地面站、雷达等.

理论上讲,时间的连续性,决定调度过程属于连续决策过程,但实际上,由于探测设备获取信息、星地数 传、设备数据处理等都需要时间、这种延迟使得现有建模方法往往是对于场景不断离散采样、依据每个采样 点进行调度的过程, 故可将调度过程视为一个往复调度决策过程. 图 1 将预警过程视为离散时序调度过程.

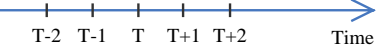

#### 图 1 离散时间序列调度示意图

图 1 的时间轴中, 设当前为 T, 则 T 之前的信息已知. 考虑到预警资源存在响应时间 (载荷指令从测控 站发送给卫星、数据接收指令发送给数据接收站、有效载荷摆动与对焦、开关机动作需要时间),因此,调度 系统与卫星资源的数据获取和动作执行都有一定延迟、需要时间. 调度过程需要对未来短期内的调度进行规 划, 作必要预测, 如  $T + 1$ ,  $T + 2$  时刻, 提前在  $T$  时刻下达指令.

预警调度过程需要满足实际各类主要因素制约关系,例如高轨卫星只能对主动段探测、低轨卫星只在冷 空背景跟踪等. 本文在考虑到预警资源能力、探测条件、调度时间和外部环境等主要约束的情况下, 依据不 同优化目标建立了三种调度模型. 在第一个局部优化模型中, 从最大化跟踪导弹数量和最大化传感器利用率 角度提出优化目标. 第二个模型进一步考虑到传感器切换代价, 引入了最小化传感器切换的摆角和最小化切 换次数两个目标函数. 针对传感器切换风险问题, 本文在建模中引入风险因素, 构造了基于信息增益的第三 个调度模型.

#### 2.2 符号定义

为本文描述方便, 预警系统对于发现的可疑目标按顺序进行编号 (从 1 开始编号), 并且编号在可疑目标 生存期内保持不变; 对卫星进行编号 (从 1 开始编号), 并且编号保持不变.

## 2.2.1 关于资源部署

 $GEO = \{geo_1, geo_2, \cdots, geo_{N1}\}\;$ 表示包含 N1 颗高轨预警卫星; N1 为高轨卫星个数 (N1 > 0);

 $LEO = \{leo_1, leo_2, \cdots, leo_{N2}\}\;$ 表示包含  $N2$  颗低轨预警卫星;  $N2$  为低轨卫星个数  $(N2 > 0)$ ;

 $GST = {gst_1, gst_2, \cdots, gst_{N1}}$ 表示 GEO 对应的凝视型传感器;

 $LSC = \{ lsc_1, lsc_2, \cdots, lsc_{N2} \}$ 表示 LEO 对应的捕获传感器;

 $LST = \{lst_1, lst_2, \cdots, lst_{N2} \}$  表示 LEO 对应的跟踪传感器;

 $N = N1 + N2$ 表示凝视或跟踪型传感器数;

SEN = GSTULST 表示系统中的凝视型传感器或跟踪型传感器. 为便于模型表示, 按照高轨和低轨传 感器顺序依次对各个传感器进行编号, 则(sen1, sen2, ..., senN1, senN1+1, ..., senN) 对应着向量(geo1, geo2,  $\cdots$ , geo<sub>N1</sub>, leo<sub>1</sub>, leo<sub>2</sub>,  $\cdots$ , leo<sub>N2</sub>).

# 2.2.2 关于调度决策时间

T 表示仿真的当前时刻, 一般指本次调度;

 $T-1$  表示  $T$  的上一次调度时刻, 如图 1;

 $T+1$  表示 T 的下一次调度时刻, 如图 1;

time(T, T-1) 指从 T-1到 T 经过的时长;

tracktime(sen, T, T-1) 表示 sen, 从 T-1 时刻到 T 时刻的有效跟踪时间;

tracktime(sen<sub>i</sub>, tar<sub>i</sub>, T) 表示 sen<sub>i</sub> 在 T 时刻之前持续跟踪 tar<sub>i</sub> 的时间.

# $2.2.3$  关于  $T$  时刻的导弹目标

 $NSC_i^T$  表示 T 时刻  $gsc_i$  扫描到的可疑目标数量;

 $TSC_i^T = \{tsc_1, tsc_2, \cdots, tsc_{NSC}^T\}$ 表示  $gsc_i$  扫描到的可疑目标, 需要交接;

 $TSC^{T} = \bigcup_{i=1}^{N1} TSC_{i}^{T}$ 表示系统扫描到的可疑目标, 需要交接.

 $NTAR<sup>T</sup>$ 表示 T 时刻正凝视或跟踪的目标数;

 $T G Z^T = \{ tgz_1, tgz_2, \cdots, tgz_{N T A R^T} \}$ 表示系统正在凝视或跟踪的目标;

 $NHK^T$ 表示 T 时刻系统曾经跟踪的目标, 目前处于候控状态的数量;

 $THK<sup>T</sup> = \{thk_1, thk_2, \cdots, thk_{NHK}<sup>T</sup>\}$ 表示系统正在候控的目标;

 $TAR^{T} = TSC^{T} \cup TGZ^{T} \cup THK^{T}$ 表示系统在 T 时刻需分配传感器的目标集, 为便于模型表示, 对每

一个目标首次扫描后进行顺序编号 (从 1 开始编号), 目标表示为  $(tar_1, tar_2, \cdots, tar_{NT})$ ;

 $NT^T = ||TAR^T||$ 表示需要分配传感器的目标个数.

# $2.2.4$  关于  $T$  时刻的传感器分配情况

ctSTime 表示探测所需的最短采样时间;

ctLiTi 表示外界设定低轨卫星进行立体跟踪时, 最多需要卫星数;

ctSAGSpeed 表示传感器旋转角速度, 假设各传感器旋转角速度相同;

ctSFTime 表示传感器方向对准目标后, 进行调整焦距的平均时间;

 $V<sup>T</sup>$  可视矩阵. 矩阵元素  $V<sub>ij</sub><sup>T</sup>$  表示 T 时刻若 sen<sub>i</sub> 与 tar<sub>i</sub> 可视, 取值为 1, 否则取 0;

 $M<sup>T</sup>$  分配矩阵. 矩阵元素  $M_{ij}$  表示 T 时刻若 sen<sub>i</sub> 指派给 tar<sub>i</sub>, 取值为 1, 否则取值 0;

 $SInfo<sub>ij</sub><sup>T</sup>$  信息采集量, 表示 sen<sub>j</sub> 对于 tar<sub>i</sub> 从 T-1 到 T 时刻的信息采集量;

 $\varphi(tar_i,T)$  表示目标 tar<sub>i</sub> 在时刻 T 采集信息函数. 该函数主要从导弹所处状态及其展现特征对于预警 的重要性来衡量;

φ(x) 表示多颗低轨卫星立体跟踪时能够带来的能力提高系数;

 $\theta_{iik}^T$  表示 T 时刻 sen<sub>j</sub> 进行传感器切换从 tar<sub>i</sub> 到 tar<sub>k</sub> 的旋转角度, 如果 sen<sub>j</sub> 不进行切换, 则取 0, 即认 为正常持续跟踪过程中因卫星和目标的相对运动所导致的微小旋转不影响信息采集;

 $\theta^T(\text{sen}_i)$  表示 T 时刻 sen; 切换时视轴摆动的空间角度;

 $Track<sup>T</sup>(tar<sub>i</sub>)$  表明  $tar<sub>i</sub>$  是否被跟踪. 如果  $tar<sub>i</sub>$  被跟踪, 则返回 1, 否则为 0;

 $MVTrack<sup>T</sup>(tar<sub>i</sub>)$ 表明时刻  $tar_i$ 是否被立体跟踪. 如果  $tar_i$  被立体跟踪, 则返回 1, 否则为 0;

 $Work<sup>T</sup>(sen<sub>i</sub>)$  表明  $sen<sub>i</sub>$ 是否被使用. 若  $sen<sub>i</sub>$  被使用, 则返回 1, 否则为 0.

# 2.3 主要约束条件

1) 资源能力限制, 传感器只能跟踪一个目标:

$$
\sum_{i=1}^{NT^T} M_{ij}^T \le 1\tag{1}
$$

2) 可探测条件限制: 目标须在与传感器的可见时间窗口内才可被探测:

$$
M_{ij}^T \le V_{ij}^T \tag{2}
$$

3) 凝视或跟踪时间长度限制假设: 如果跟踪时间小于最小采样时间, 则无法获取信息, 否则采集信息量 表示为与导弹当时状态相关的函数:

4) 高低轨的联合约束. 高轨卫星跟踪主动段, 低轨卫星用于中段, 探测背景和探测手段不同.

$$
M_{ij}^T \le 0 \quad \frac{\partial}{\partial t} \left( (j > N1) \, \frac{\partial \Pi}{\partial t} \left( \sum_{t=0}^T M_{ij}^t < 1 \right) \right) \tag{4}
$$

传感器切换需要时间约束,如式 (5):

$$
\begin{aligned}\n\text{stacktime}(sen_j, 1, 1-1) & \qquad \qquad \mathcal{H}^T \theta_{jik}^T = 0 \text{ for } \sum_{i=1}^{NT^T} M_{ij}^T > 0 \\
\text{time}(T, T-1) - (\theta_{jik}^{T-1} \cdot ctSAGSpeed + ctSFTime), & \qquad \mathcal{H} \theta_{jik}^T > 0 \text{ for } \sum_{i=1}^{NT^T} M_{ij}^T > 0 \\
0, & \qquad \qquad \mathcal{H}^T \end{aligned}\n\tag{5}
$$

$$
= \begin{cases} \text{trace}(sen_j, tar_i, T) \\ \text{time}(T, Tf) - (\theta_{jki}^{Tf} \cdot ctSAGSpeed + ctSFTime), \ \nexists \text{time}(T, Tf) > (\theta_{jki}^{Tf} \cdot ctSAGSpeed + ctSFTime) \\ 0, \end{cases}
$$

 $(6)$ 

$$
SInfo_{ij}^{T} = \begin{cases} 0, & \ddot{\overline{A}} \sum_{j=1}^{N} M_{ij}^{T-1} = 0 \\ \varphi(tar_{i}, T), & \ddot{\overline{A}} \text{ } sen_{j} \in GST \text{ } \mathbb{R} \\ \tau \cdot \varphi(tar_{i}, T), & \ddot{\overline{A}} \text{ } sen_{j} \in LST \text{ } \mathbb{R} \\ \varphi(tar_{i}, T), & \ddot{\overline{A}} \text{ } sen_{j} \in LST \text{ } \mathbb{R} \\ \varphi(tar_{i}, T), & \ddot{\overline{A}} \text{ } sen_{j} \in LST \text{ } \mathbb{R} \\ \varphi\left(\sum_{j=1}^{N} M_{ij}^{T-1}\right) \cdot \varphi(tar_{i}, T), & \ddot{\overline{A}} \text{ } \mathbb{E} \end{cases} \tag{7}
$$

式(6) 中 T f 为首次 sen<sub>j</sub> 持续跟踪 tar<sub>i</sub> 的时刻.  $\theta_{ik}^{T}$  为在 T f 时刻, sen<sub>j</sub> 从另外跟踪目标 tar<sub>k</sub> 切换到 tar<sub>i</sub> 的旋转角度 (若 tark 不存在, 则表示从传感器原有位置切换到 tari 的旋转角度).

5) 太阳光照条件限制假设: 如果目标背景包括太阳, 则无法探测信息.

$$
SInfo_{ij}^{T} = \begin{cases} 0, & \stackrel{\text{#} }{\text{#} \text{SumCons}(Sen_j, tar_i)}\\ \varphi(tar_i, T), & \stackrel{\text{#} }{\text{#C}} \end{cases} \tag{8}
$$

其中,  $SunCons(Sen_j, tar_i)$  表示探测时背景条件不满足太阳置盲角约束.

6) 立体跟踪约束: 本文假设高轨卫星允许单颗星跟踪, 式 (9) 限制高轨卫星使用数, 但是对于低轨卫星 至少两颗星跟踪, 式 (10) 限制低轨卫星立体跟踪使用数.

$$
\sum_{j=1}^{N1} M_{ij}^T \le 1
$$
\n(9)

$$
\sum_{j=N1+1}^{N} M_{ij}^T \le c t LiTi \tag{10}
$$

7) 信息增益: 式 (7) 给出卫星跟踪对于信息采集量的影响, т 是预设的常系数, 本文假设单星可起到一 定作用,但不如立体跟踪效果.

8) 跟踪与立体跟踪: 式 (11) 中  $Track^{T}(tar_{i})$  和式 (12) 中  $MVTrack^{T}(tar_{i})$  分别表明 T 时刻  $tar_{i}$  是 否被跟踪与立体跟踪. 式  $(13)$  中  $Work^{T}(sen_{i})$  表示传感器是否指派.

$$
TrackT(tari) =\begin{cases} 0, & \stackrel{\text{#}}{\text{#}} \sum_{j=1}^{N} M_{ij}^{T} = 0\\ 1, & \stackrel{\text{#}}{\text{#}} \stackrel{\text{#}}{\text{#}} \end{cases}
$$
(11)

$$
MVTrack^{T}(tar_{i}) = \begin{cases} 1, & \exists j (sen_{j} \in GEO \text{ } \mathfrak{N} \text{ } M_{ij}^{T} = 1) \text{ } \mathfrak{N} \sum_{j=1}^{N} M_{ij}^{T} > 1 \\ 0, & \sharp \mathfrak{N} \end{cases}
$$
(12)

$$
Work^{T}(sen_{i}) = \begin{cases} 0, & \stackrel{\text{AT}^{T}}{\neq} M_{ij}^{T} = 0\\ 1, & \stackrel{\text{H}}{\neq} \stackrel{\text{H}}{\neq} \end{cases}
$$
(13)

真实环境中, 约束主要来自于四个方面1 : 1) 任务本身约束; 2) 资源本身约束 (包括卫星平台和有效载 荷约束); 3) 数传约束; 4) 气象约束.

2.4 调度模型

调度模型与调度的优化目标密切相关. 真实系统的各优化目标应该由多个部门的权威专家论证来确定. 由于内容敏感性,本文只给出用于问题研究的四个调度模型. 实际系统或许略调整优化目标或约束条件, 本 文做该处理不影响方法的研究.

1. 预警调度的约束条件较多, 但受篇幅限制, 不能一一给出, 其它各约束的表示形式与本文表示形式相一致.

#### 2.4.1 M1 模型 (局部优化模型)

将对导弹信息的获取转化为跟踪导弹数量和跟踪时间、主要考虑收益. 优化目标:

$$
\max \; object1: \sum_{i=1}^{NT^T} MVTrack^T(tar_i),
$$

表示目标 1 是最大化立体跟踪导弹数:

$$
\max \, object2 : \sum_{i=1}^{NT^T} Track^{T}(tar_i),
$$

表示目标 2 是最大化跟踪导弹数;

$$
\max \; object3: \sum_{j=1}^N Work^T (sen_i),
$$

表示目标 3 是最大化传感器利用率.

约束条件: 符合约束条件 2.3 节的主要约束条件.

2.4.2 M2 模型 (默认调度模型)

在 M1 模型的基础上,考虑了传感器切换代价. M2 作为本文默认模型. 优化目标: 该模型共包括 5 个目标, 其中前 3 个目标与 M1 模型的 3 个目标一致. 目标 4: 最小化凝视与跟踪传感器切换时视轴摆动的空间角度, 如式: max object4 :  $\sum_{i=1}^{N} \theta^{T}(\text{sen}_{i})$ . 目标 5: 最小化传感器切换次数, 如下式: min object5 :  $\sum_{i=1}^{NT^{T}} \sum_{i=1}^{N} |M_{ii}^{T} - M_{ii}^{T-1}|$ . 约束条件: 符合约束条件 2.3 节中的主要约束条件.

### 2.4.3  $\varphi(tar_i,T)$  函数度量

 $2.2.4$  节中的  $\varphi(tar_i,T)$  表示目标  $tar_i$  在时刻 T 采集信息函数. 该函数值用于衡量导弹所处状态及其展 现特征对预警的重要性. 由于调度过程不完全独立, 实际应用中需由多位预警领域专家结合弹道测算、导弹 威胁评估、导弹类型识别、拦截防御等多种作用来综合评估导弹飞行各时段获取信息的价值量. 参考专家描 述该函数的原则,考虑到远程弹道导弹飞行时间大致在 20-40 分钟, 关机点后按弹道运动方程飞行, 本文这 里阐述一个简化的  $\varphi(tar_i,T)$  函数计算. 函数计算主要原则:

1)正常跟踪过程: 整体上来看, 导弹飞行过程中初期监视价值大, 随后的跟踪过程逐步减小, 在再入点处 目标跟踪价值再次稍大.

2) 候控过程: 导弹在飞行中段过程中, 短期的未跟踪时段, 弹道估计的误差会逐步增大, 根据弹道测算需 要,约定最长允许的不跟踪时间(注:本文按照3分钟),超出最大候控时间,则可认为目标丢失. 在候控阶段 中的一些未监视的特征将带来永久损失.

3) 补偿过程: 在候控段后, 再次跟踪的初期, 会利用目标位置对弹道估计快速纠正, 可假设在此期间收集 的信息量高于正常持续跟踪的信息量.

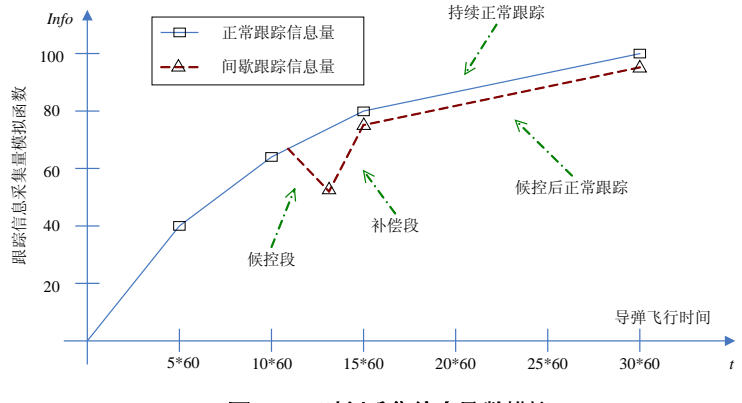

图 2 T 时刻采集信息函数模拟

$$
\mathbb{E}\left[2\right] = \begin{cases}\n(40-0)\left[\frac{5-40}{5-40}\right] \times \frac{6}{5-40} \times \frac{6}{5-40} \times \frac{6}{5-4
$$

$$
sum(tar_i, T) = sum(tar_i, T - 1) + \varphi(tar_i, T)
$$
\n(16)

$$
cpc(tar_i, T) = \begin{cases} 1, & \frac{1}{K}(tar_i \in THK^T) \text{ } \text{ } [sum(tar_i, T) < \xi(T) - fhk(tar_i, T)]\\ 0, & \frac{1}{K} \mathcal{C} \end{cases} \tag{17}
$$

$$
\varphi(tar_i, T) = \begin{cases}\n-\log f * (\xi(T) - \xi(T-1)), & \sharp \xi tar_i \in THK^T \\
\operatorname{cpc} f * (\xi(T) - \xi(T-1)), & \sharp \operatorname{cpc}(tar_i, T) \\
\xi(T) - \xi(T-1), & \sharp \n\xi T\n\end{cases}
$$
\n(18)

 $\pm$  (14) 中  $\xi(x)$  表示正常持续跟踪过程的收益函数变化; 式 (15) 中  $fhk(tar_i,T)$  表示候控阶段出现的 永久损失, 其中  $f h k f$  模拟候控阶段带来的永久损失系数; 式  $(16)$  中  $sum(tar_i, T)$  表示一种累加信息量; 式 (17) 中  $cpc(tar_i, T)$  描述是否处于补偿段; 式 (18) 中  $\varphi(tar_i, T)$  代表 T 时刻的信息量函数, 其中  $losf$ 模拟候控阶段弹道测算误差扩大以及特征未采集带来的损失系数, cpcf 代表补偿阶段的补偿系数 (一般来  $\ddot{\mathcal{H}}$ , fhkf < losf < cpcf). 本文仿真实验中, 令 xielv = [ξ(T) – ξ(T – 1)]/T, 设定 fhkf = 0.05 \* xielv,  $loss = 1.3 * xielv, cpcf = 1.5 * xielv. HLLLL\not\varphi(tar_i,T)$  函数, 实际应用中可由预警领域专家制定更符合 导弹各时段跟踪作用的函数. 具体过程如下: 1) 论证预警系统中对导弹各阶段可提取的特征; 2) 明确预警的 多种作用,如弹道测算、类型识别、防御等; 3) 依据各特征的作用程度, 并从跟踪与否两个角度分析收益与损  $\forall x, y$  并确定权重; 4) 描述导弹各时段  $\varphi (tar_i, T)$  函数的信息采集函数.

# $2.4.4$  M3 模型 (信息增益最大模型)

在 M1 和 M2 模型基础上, 本文建立的信息增益最大模型, 由于虚警率的存在, 传感器切换面临一定风 险,且引起风险的这些因素较复杂,在引入风险时,不仅需要确定引起风险的因素,还应确定各因素引起损失 的大小和可用策略. 本文重点集中在模型中如何引入风险的方法研究.

典型的方案评价一般包含两方面: 收益最大与损失 (代价) 最小. 在 M1 与 M2 模型中, 仅是利用跟踪导 弹数量、立体跟踪数量来衡量跟踪 "收益",有些学者也有类似角度研究 <sup>[2]</sup>. 在确定真实系统目标时,需要论 证"收益"和"损失"的评价指标体系,这是优化调度的根本.

 $\pi$ ) 对于传感器  $sen_i$  指派问题, 是 "指派与不指派" 两种行动决定, 可用  $\{\alpha_1, \alpha_2\}$  表示,  $\alpha_1$  代表指派,  $\alpha_2$  代  $\overline{\mathcal{R}}$ 不指派. 再令 { $\omega_1, \omega_2$ } 来表示目标  $tar_i$  是否需要跟踪.  $\omega_1$  代表真目标或明确出现的目标,  $\omega_2$  代表假目标  $\pi$ 不会明确出现的目标. 风险函数  $\lambda(\alpha_i|\omega_i)$  描述类别状态为  $\omega_i$  时采取行动  $\alpha_i$  的损失. 令特征向量 sv 表示  $-\Upsilon$ d 维的随机变量, 代表当前用于判别  $tar_i$  类别具有的场景特征.

 $\theta$  假设观测某个特定模式 sv 且将采取行为  $\alpha_i$ , 如果真实的类别为  $\omega_j$ , 令  $P(\omega_j | s\mathbf{v})$  是实际类别状态为  $\omega_j$  $\limsup$   $\frac{X}{X}$   $\leq$   $\limsup$   $\frac{X}{X}$   $\leq$   $\limsup$   $\limsup$   $\$ 

$$
R(\alpha_i|\mathbf{sv}) = \sum_{j=1}^2 \lambda(\alpha_i|\omega_j) P(\omega_j|\mathbf{sv})
$$
\n(19)

 $-\Upsilon$ 预期的损失被称为一次风险,  $R(\alpha_i|\textbf{sv})$  称为条件风险. 若 sv 条件下, 应选择条件风险最小的行为.  $\hat{\varphi} \lambda_{ij} = \lambda(\alpha_i|\omega_j),$ 则由 (19) 式可得:

$$
R(\alpha_1|\mathbf{sv}) = \lambda_{11} P(\omega_1|\mathbf{sv}) + \lambda_{12} P(\omega_2|\mathbf{sv})
$$
\n(20)

$$
R(\alpha_2|\mathbf{sv}) = \lambda_{21} P(\omega_1|\mathbf{sv}) + \lambda_{22} P(\omega_2|\mathbf{sv})
$$
\n(21)

通常, 一次错误指派所造成的损失比正确指派判决要大, 如 λ21 > λ11, λ12 > λ22 等. 通过式 (20) 与式 (21) 就将目标的真假 (与目标是否 "经过" 指定传感器) 与是否传感器切换联系起来.

在式 (7) 中, 令  $SInfo^T_{ij}$  表示  $sen_j$  对于  $tar_i$  从  $T-1$  到  $T$  时刻的信息采集量; 则信息的增益可以表示 为式 (22):

$$
InfoGainT(tari) = f\left(\sum_{j=1}^{N} SInfo_{ij}^{T}, \text{Status}(tar_{i}), \text{Priority}(tar_{i})\right)
$$
 (22)

其中, Status(tar<sub>i</sub>) 表示目标 tar<sub>i</sub> 所处的阶段 (如, 当前是存在重要特征需要采集), 获取的信息增益则是 "传 感器信息采集、目标当前状态、目标的优先级"的函数. Priority(tar<sub>i</sub>) 表示目标 tar<sub>i</sub> 的优先级. 总信息增益 定义为式 (23):

$$
InfoGain^{T} = \sum_{i=1}^{NT^{T}} InfoGain^{T}(tar_i)
$$
\n(23)

另一方面, 信息的损失可定义为式 (24):

$$
Cost^{T}(sen_{j}) = \begin{cases} 0, & \overset{\overleftarrow{A}}{\overleftarrow{A}} \sum_{i=1}^{NT} V_{ij}^{T} = 0 \overrightarrow{\mathbb{B}} MVTrack(tar_{i}) = 1\\ R^{T}(\alpha_{2} | \mathbf{sv}), & \overset{\overleftarrow{A}}{\overleftarrow{A}} \sum_{i=1}^{NT} V_{ij}^{T} > 0 \overrightarrow{\mathbb{A}} M_{ij}^{T} = 0\\ CostSW^{T}(sen_{j}) + R^{T}(\alpha_{1} | \mathbf{sv}), & \overset{\overleftarrow{A}}{\overleftarrow{A}} \sum_{i=1}^{NT} V_{ij}^{T} > 0 \overrightarrow{\mathbb{A}} M_{ij}^{T} = 1_{j} \end{cases} \tag{24}
$$

总代价被定义为式 (25).

$$
Cost^T = \sum_{j=1}^{N} Cost^T (sen_j)
$$
\n(25)

式 $(24)$  中 tar<sub>i</sub> 表示调度正决策是否 sen<sub>i</sub> 指派给 tar<sub>i</sub>. 可能的损失来自于两方面传感器自身切换损失 和切换风险. 相比式  $(20)$ , 式 $(24)$  中风险符号增加  $T$ , 强调是在  $T$  时刻决策面临的风险.

式 (23) 主要指从  $T - 1$  时刻到  $T$  时刻的增益, 而式 (25) 的损失估计主要指对  $T$  到  $T + 1$  时刻调度带 来的损失. 所以, 为了实现增益最大, 式 (23) 应该对未来 T 到 T + 1 作以估计, 令  $InfoGain^{T+1}$  表示增益估 计, 干是从信息增益最大, 损失最小角度可构造如下信息增益最大模型;

优化目标:

1) max  $object1:InfoGain<sup>T+1</sup>$  指信息增益最大;

2) min  $object2:Cost^T$  表示损失最小.

 $\Pi$ 加权法转化为单目标, 令  $\mu$  为权重系数: max object :  $\mu \cdot InfoGain^{T+1} - (1 - \mu) \cdot Cost^{T}$ 

约束条件需要满足 2.3 节约束条件.

M3 模型实质上是一个调度模型架构, 允许细致表示调度收益与损失情况, 且通过定义相应损失矩阵将 切换风险集成到调度模型中. 在具体应用中, 收益、损失和风险的具体指标及其量化需根据真实调度需要进 一步完善.

# $2.4.5$  RDM 模型 (随机调度方案)

最后为提供评价参考, 建立随机调度方式的 RDM 方案, 工作过程如下:

规则 1: 对于每一个  $sen_j$ , 若  $M_{ij}^T = 1$  且  $V_{ij}^T = 1$  和 tracktime( $sen_j, tar_i, T$ ) <= ctSTime, 则暂不切换 sen*j*.

规则 2: 对于不满足规则 1 中条件的传感器, 若满足  $\sum_{i=1}^{NT^T} V_{ij}^T \geq$  1, 则在可指派的目标集合  $TAR_C$  内 选择目标或按照  $1:$   $|TAR_C|$  的概率选择不指派.

规则 3: 如果执行规则 1 和规则 2 后, 存在违反约束条件的情况, 则对于违反规则的传感器集合, 按照均 匀概率随机选择传感器的指派或不指派. 重复规则 3, 直至满足所有约束条件 (由于是概率选择, 算法将会收 敛).

约束条件: 满足 2.3 节中基本约束条件中的各个强约条件. 本模型表示随机状态调度情况, 可为其它模 型评价做参考.

### 3 调度算法研究

天基预警系统模型的决策要素、优化目标和约束条件较多,属于非线性优化问题,调度求解算法属于 NP 完全问题, 为此, 现有许多学者采用智能优化算法求解. 实质上即使是 NP 完全问题, 也应该根据调度的目的 和实际问题的求解空间来决定采用的求解算法: 1) 一类启发式规则求解方法虽然不能实现全局优化策略, 却 可以快速求解,于是若希望在较小计算量下获得次优解,可以考虑该方法; 2) 如果实际问题规模较小,即导弹 数量少, 预警资源少, 则可以由枚举法等求解, 且可得到全局最优解.

然而, 当问题规模变大时, 若想在有限时间内获得满意解, 智能优化算法是一种可选择的方法. 我们对预 警调度问题提出启发式求解算法 [1], 改善求解效率和鲁棒性. 而从近十年的研究成果来看, 智能搜索算法本 身的改进似乎尚未取得突破性的成果, 通过小生境、解空间分析、协同化等改进策略所取的成效也是有限的. 这种情况下, 与领域问题结合, 即启发式方法, 对算法带来改进相对明显些. 为使求解算法更具实用性, 本文 采用分布式多种算法并行搜索技术提高算法收敛速度和鲁棒性.

#### 3.1 免疫克隆选择算法

典型的智能优化算法均可求解多目标优化问题,包括遗传算法、模拟退火、蚁群算法、微粒子群算法、免 疫克隆选择算法等 <sup>[1-3]</sup>, 其中 Lemaitre 等 <sup>[12]</sup> 与 Crawford<sup>[13]</sup> 还对比了几种方法. 下面阐述基于克隆选择 的求解算法 [1,15]:

1) 初始化. 产生大小为 N 的初始化抗体种群 B0, 令支配抗体 D0. 活动种群 A0 和克隆种群 C0 为空;  $\Leftrightarrow t=0.$ 

2) 更新支配抗体种群. 确定抗体种群 Bt 中的支配抗体, 并将所有支配抗体放入到一个临时支配种群  $DT_{t+1}$  中, 如果  $DT_{t+1}$  的大小小于  $N$ , 令  $D_{t+1} = DT_{t+1}$ , 否则, 计算  $DT_{t+1}$  内所有个体的拥挤距离值, 并根 据拥挤距离值由大到小对个体排序, 并选择前  $N$  个个体形成  $D_{t+1}$ .

3) 终止条件. 如果  $t \geq g_{\text{max}}$ , 则停止搜索; 否则,  $t = t + 1$ .

4) 基于非裂邻域的选择. 如果  $D_t$  的大小小于活动种群的最大规模  $N_A$ , 令  $A_t = D_t$ ; 否则, 计算  $D_t$  内 所有个体的拥挤距离, 并按值的大小对个体降序排列, 选择前 NA 个个体形成活动种群 At.

5) 比例克隆. 对  $A_t$  按比例克隆得种群  $C_t$ .

6) 变异. 对克隆种群  $C_t$  实施变异.

7) 组合  $C_t$ ' 和  $D_t$  得到抗体种群  $B_t$ , 转到 2).

支配抗体种群 D 内每个个体的拥挤距离为:

$$
\zeta(d, D) = \sum_{i=1}^{M} \frac{\zeta_i(d, D)}{f_i^{\max} - f_i^{\min}} \tag{26}
$$

式 (26) 中,  $f_i^{\max}$ 和  $f_i^{\min}$  分别为第  $i$  个目标函数的最大值和最小值,  $\zeta_i(d, D)$  取值如下式:

$$
\zeta_i(d, D) = \begin{cases}\n\infty, & f_i(d) = \min\{f_i(d')|d' \in D\} \\
\infty, & f_i(d) = \max\{f_i(d'')|d'' \in D\} \\
\text{dissv}, & \text{if } \mathcal{E}\n\end{cases}
$$
\n(27)

 $\vec{\mathcal{H}}$  (27)  $\vec{\mathcal{H}}$  disv = min{ $f_i(d') - f_i(d'')|d', d'' \in D$ ,  $f_i(d') < f_i(d') < f_i(d')$  }.

为提高局部搜索能力,我们在免疫克隆算法第 6)步的变异策略中,基于柯西 (Cauchy) 分布函数控制变 异过程较多在局部范围内移动 [1]. 由于抗体基因为离散编码、故无法使用梯度下降策略. 通过柯西分布. 可 尝试个体更像邻近点变异, 然后概率选择更优的邻近点. 柯西分布函数如式 (28):

$$
\zeta(x) = \frac{1}{\pi} \cdot \frac{\mu}{\mu^2 + x^2} \tag{28}
$$

相比高斯分布,柯西分布更平滑些. 通过假设子参数的独立性, 可将式 (28) 映射到多维空间. 当搜索接 近最优解时, 局部搜索算子会引导算法快速收敛到最优解.

#### 3.2 分布式并行求解算法

分布并行技术主要是通过增加外部计算能力, 改善求解速度和鲁棒性. 智能优化算法, 其本质的概率搜 索性质具有两方面的特点: 一方面, 这种概率性搜索对于在指定时间内是否能够收敛到最佳解, 是概率性问 题,因此难以保证一定求得最佳解;另一方面,概率性搜索算法易于支持并行性,因此容易采用机群提供计算. 通过增加硬件的计算能力,实现多种求解算法并行计算,提高解收敛的可靠性,因算法不同,分布式并行方案 存在多种,这里以一种基本的并行求解方案为例.

对于分布并行求解的性能, 可以依据概率从可靠性的角度作解释. 假设有三种算法 A、B、C, 在给定求 解时长阈值内各算法的求解成功概率分别为 Pa、Pb、Pc, 均大于 0. 若三种算法不同, 可作条件独立性假设, 此时, 并行 A、B、C 的成功概率可以估计为  $P_{all} = 1 - (1 - P_a) * (1 - P_b) * (1 - P_c)$ . 易于证明, 这类似于并 联系统的可靠性要大于等于单个系统的可靠性,  $P_{all} \geq \max(P_a, P_b, P_c)$ . 对于鲁棒性的分析仍然有类似结论.

在实际预警调度系统设计和实施中, 可在分布式并行求解的框架下, 通过增加更多的支持分布式并行求 解的算法,实现提高指定时间内算法收敛的成功概率和鲁棒性.

# 4 仿真实验与分析

下面实验数据以美国天基红外预警系统 (SBIRS) 为基础, 在我们开发的基于 HLA 框架的天基预警仿真 系统<sup>2</sup> 中允许单星、双星监控的多目标优化调度方案.

仿真想定时间 "1 Jan 2010", 蓝方卫星布局参照 SBIRS 星座布局: 部署高轨卫星为 5 颗, 大椭圆卫星为 2 颗、低轨卫星为 24 颗. 设进攻方包括两个区域分别为红方 A、红方 B, 防御方在一个区域为蓝方 C. 红方 A 与红方 B 同时进攻蓝方 C, 每一红方发射 5 枚导弹, 红方 A, 红方 B, 蓝方 C 的地理位置以及导弹发射情 况如图 3 所示. 红方共发射 10 枚导弹, 想定中的导弹发射时间以及位置如表 1 所示.

A、B 双方在导弹发射时间分布上相对比较均匀, 存在调资源使用冲突<sup>3</sup> , 需要调度. 图 4 展示了导弹 AM5 在 "01 Jan 2010 12:36:40.764" 时刻的跟踪情况, 横坐标表示零元秒, 纵坐标表示相应的 LEO 凝视型传 感器.

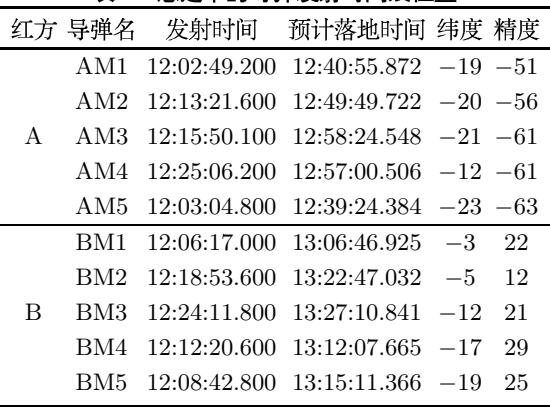

表 1 想定中的导弹发射时间及位置

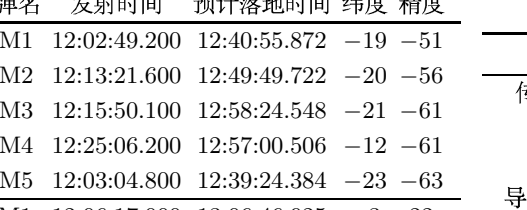

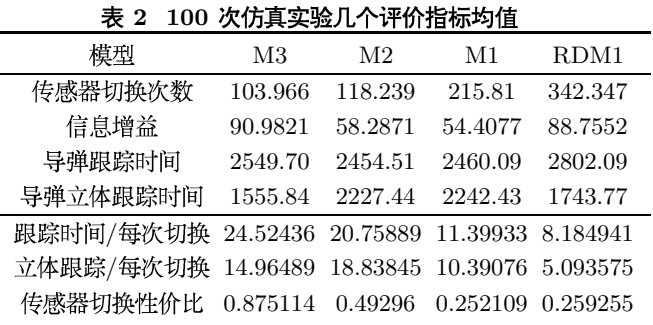

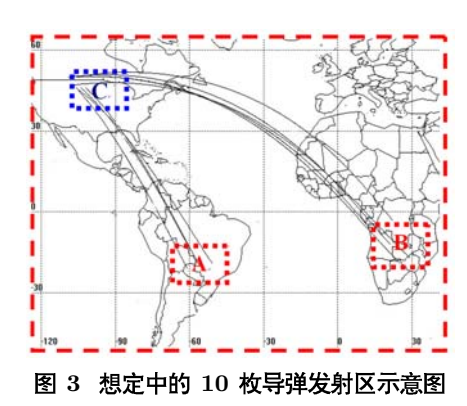

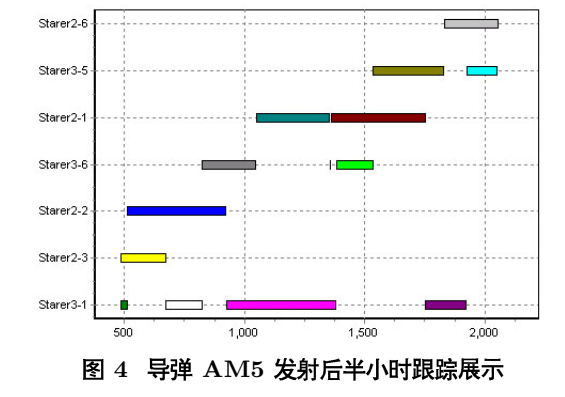

对 100 次仿真实验的多项指标进行统计, 包括传感器切换次数、信息增益、跟踪时间等评价指标, 表 2 中的数据是按照平均每次仿真中每枚导弹进行统计而求得.

从表 2 看出, M3 模型具有更高的信息增益和传感器切换的性价比. 预警的根本任务就是获取导弹的信

<sup>2.</sup> 更多细节详见文献 [1, 11, 14-15].

<sup>3.</sup> 一般远程弹道导弹的关机时间在 180s-300s 之间, 当在区域内短期出现多枚导弹, 资源不足情况下更需要调度.

息,尤其是战争时,故收益更为重要,其次目标是降低预警代价的损耗,因此综合收益和代价来看,M3 具有更 高的性能,可有效完成预警调度任务. 下面对 100 次仿真给出几个指标的统计量, 如表 3 所示, 其中置信度 按 95% 计算.

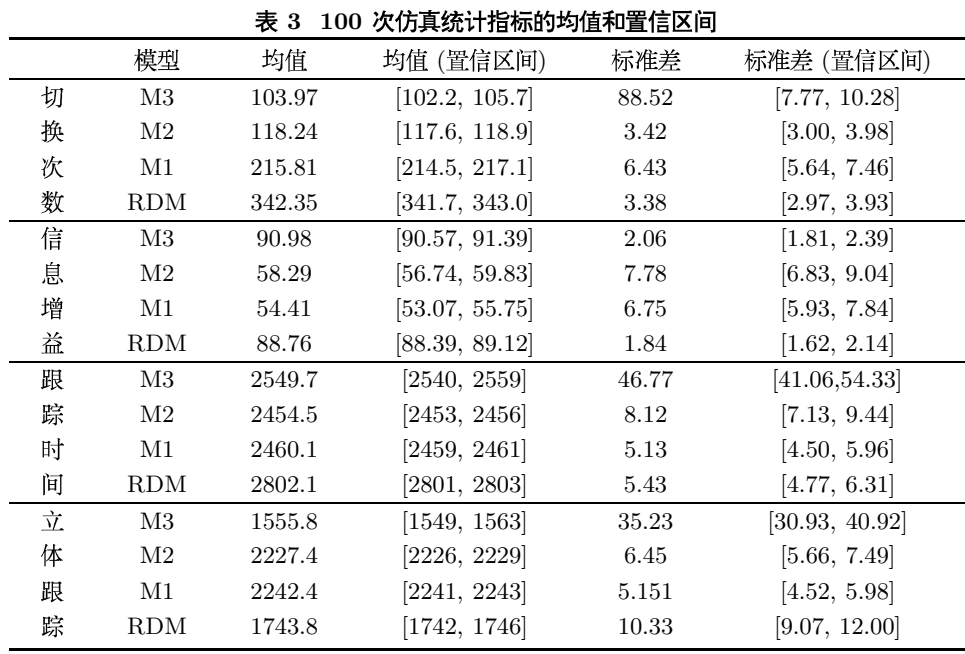

表 3 表明, 调度模型执行较为稳定, 进一步图 5 展示 100 次仿真信息增益与切换次数性价比概率分布, 该图表明 M3 模型具有明显优势.

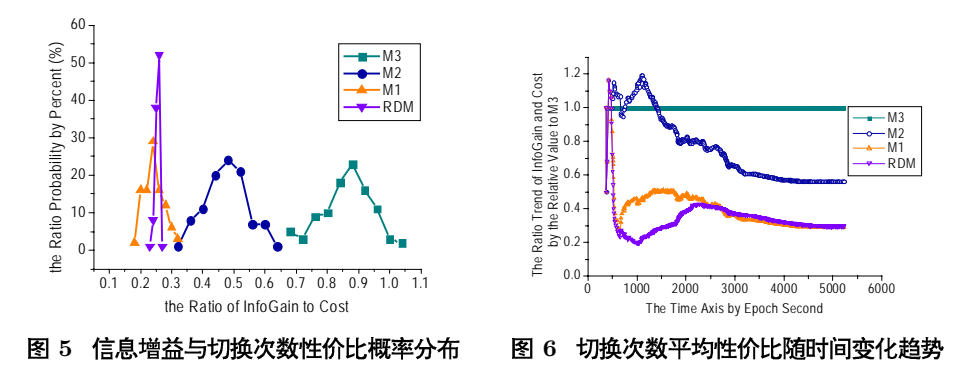

前面横向比较了 100 次仿真中的稳定性和置信区间的情况. 下面按照仿真推进时间进行纵向比较, 即从 0 时刻开始一直到仿真结束, 图 6 显示了 100 次仿真实验的平均增益变化趋势情况, 为了易于对比观察, 四 种模型以 M3 的增益作为参照, 显示各模型对 M3 增益率的比例值.

在表 2 中已经给出: 从信息增益的分布来看, M3(90.98) > RMD(88.76) > M2(58.29) > M1(54.41), 而图 6 进一步说明, M3 具有最高的切换性价比. 下面针对 M1、M2、M3 模型的收敛情况进行统计评价, 对比三种 模型使用免疫克隆选择算法求解时的性能差异. 为实现相对公平的三种模型同一求解算法对比, 三种模型采 用相同的克隆选择求解算法4,并且统计中都未使用序列求解的特性作为算法的启发信息. 统计结果如表 4 所示.

三个模型的偏度系数 (skewness) 和峰度系数 (kurtosis), Sk>0 表明分布呈正偏态, Ku>0 表明曲线比较 陡峭. 由此可判断迭代收敛分布为正偏态 (朝左偏), 较陡峭. 该表也表明, M1 模型因为只考虑到局部搜索, 故 搜索过程相对容易,平均最佳解出现在 14.83 代. 相比, M2 与 M3 模型求解难度稍大, 相对比 M3 比 M2 最 佳解出现代数略少. 此外, 从标准差相比均值的相对大小来看, 算法的稳定性较好.

<sup>4.</sup> 设置求解执行时间上限为 3 秒钟, 计算机 CPU 为 Inter 双核 3.0G, 内存 2.0G, 据统计求解过程基本在 1 秒内收敛.

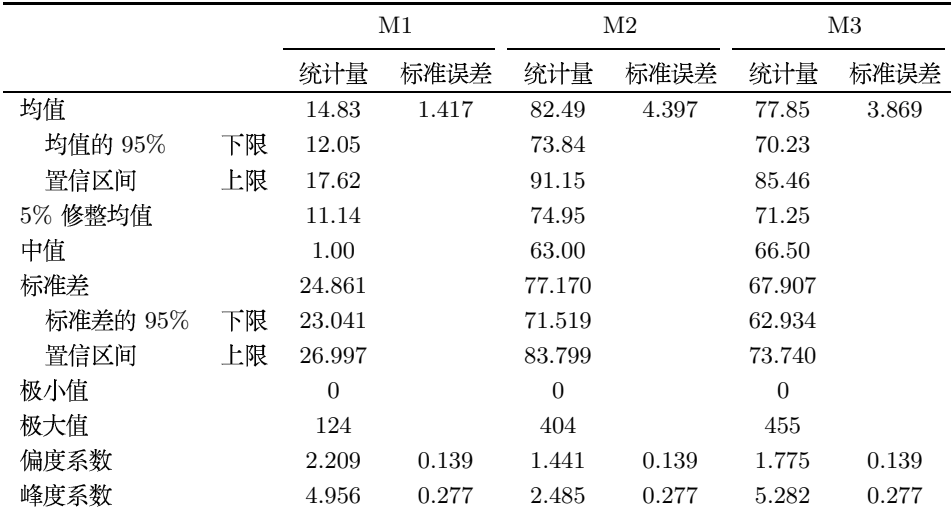

表 4 三种模型克隆选择搜索时收敛代数统计对比

# 5 结语

相比对地观测任务,预警任务可视为离散时间序列调度优化问题,具有高实时性、动态性、多星协作等特 点. 调度模型与调度算法研究是天基预警系统建设需要研究的重要问题之一, 本文的工作体现在两个方面:

1) 建立了提高目标探测信息增益的多目标优化调度模型, 并将传感器切换风险引入调度模型. 以美国天 基红外预警系统 (SBIRS) 为仿真参考,通过本课题组实现的基于 HLA 的分布式预警仿真系统进行实验,结 果表明,本文模型具有更高的信息增益和传感器切换的性价比. 预警系统的重要任务就是进行预警信息获取, 因此, 综合收益和代价两方面来看, 相比其它三种调度模型, 本文模型都表现出更好的性能.

2) 采用免疫克隆选择算法求解模型, 并给出更为实用的分布式并行调度算法框架. 天基预警调度属于 NP-hard 问题. 近些年对智能优化算法本身的研究似乎并未取得突破性的成果. 作为天基预警实际问题的需 要,求解方法的实用性 (包括绝对收敛速度、鲁棒性等指标) 非常重要,面向实际问题需要,本文通过多种智 能求解算法分布式并行计算技术 (可采用机群计算), 提高预警调度求解的收敛速度和鲁棒性.

本文主要集中在调度模型的理论方法研究, 未来工作主要集中在两个方面: 一、由于各模型都有其各自 建模目的, 一个模型很难集成全部优点. 在实际应用中, 可将本文模型的收益和代价指标体系适当调整, 并由 专家设定权重, 实现具有实用价值的天基预警调度方案; 二、通过实际系统或仿真评价确定分布式并行调度 算法的计算能力,根据需要可通过增加硬件计算能力或集成其它智能优化算法,进一步提高调度模型的求解 性能,以满足实际预警调度的需要.

## 参考文献

[1] 姜维, 李一军. 天基预警调度的启发式优化方法 [J]. 系统工程理论与实践, 2010, 30(10): 1834-1840. Jiang W, Li Y J. Heuristic optimization of resource allocation in space based early-warning system [J]. Systems

Engineering — Theory & Practice, 2010, 30(10): 1834-1840.

[2] 阎志伟, 牛轶峰, 李汉铃. 基于并行禁忌遗传算法 (PTGA) 的预警卫星传感器调度研究 [J]. 宇航学报, 2003, 24(6): 598-603.

Yan Z W, Niu Y F, Li H L. Study of sensor scheduling for early warning satellite based on parallel tabu genetic algorithm (PTGA)[J]. Journal of Astronautics, 2003, 24(6):  $598-603$ .

- [3] 郭浩波, 王颖龙, 曾辉. 采用遗传模拟退火算法研究导弹预警卫星传感器调度 [J]. 电光与控制. 2006, 13(4): 71-74. Guo H B, Wang Y L, Zeng H. Sensor scheduling for missile early-warning satellite based on genetic and simulated annealing algorithm [J]. Electronics Optics & Control, 2006, 13(4): 71–74.
- [4] 何俊. 基于预警任务的天基预警资源调度方法研究 [D]. 国防科学技术大学, 2007. He J. Research on resource allocation for space-based early-warning system based on early-warning task[D]. National University of Defense Technology, 2007.
- [5] 罗开平, 姜维, 李一军. 传感器管理述评 [J]. 电子学报, 2010, 38(8): 1900-1907. Luo K P, Jiang W, Li Y J. Review of sensor management [J]. Acta Electronica Sinica, 2010, 38(8): 1900–1907.
- [6] Globus A, Crawford J, Lohn J, et al. Scheduling earth observing fleets using evolutionary algorithms: Problem

description and approach[C]// Proceedings of the 3rd International NASA Workshop on Planning and Scheduling for Space, NASA, Houston, Texas, 2002: 27–29.

- [7] Frank J, Jonsson A, Morns R, et al. Planning and scheduling for fleets of earth observing satellites[C]// Proceeding of the 6th International Symposium on Artificial Intelligence, Robotics, Automation and Space, 2002: 18–22.
- [8] Bianchessi N, Cordeau J F, Desrosiers J, et al. A heuristic for the multi-satellite, multi-orbit and multi-user management of earth observation satellites[J]. European Journal of Operational Research, 2007, 177(2): 750–762.
- [9] 李菊芳, 谭跃进. 卫星观测系统整体调度的收发问题模型及求解 [J]. 系统工程理论与实践, 2004, 24(12): 65–71. Li J F, Tan Y J. Modeling and solving observation satellites scheduling as a pickup and delivery problem[J]. Systems Engineering — Theory & Practice, 2004, 24(12): 65–71.
- [10] Barbulescu L, Howe A, Whitley D. AFSCN scheduling: How the problem and solution have evolved[J]. Mathematical and Computer Modelling, 2006, 43(9): 1023–1037.
- [11] 胡崇海,李一军,姜维,等. 动态连续蚁群系统及其在天基预警中的应用 [J]. 运筹与管理,2011,20(2): 89—96. Hu C H, Li Y J, Jiang W, et al. Dynamic continuous ant colony optimization and its application to space-based warning system[J]. Operations Research and Management Science, 2011, 20(2): 89–96.
- [12] Lemaitre M, Verfaillie G, Jouhaud F, et al. Selecting and scheduling observations of agile satellites[J]. Aerospace Science and Technology, 2002, 6(5): 367–381.
- [13] Globus A, Crawford J. Scheduling earth observing satellites with space mission evolutionary algorithms[C]// IEEE International Conference on Challenges for Information Technology, 2003, 7: 87–103.
- [14] 罗开平, 李一军, 姜维. 基于 UML 的弹道导弹预警仿真系统建模 [J]. 系统仿真学报, 2010, 22(4): 845–849. Luo K P, Li Y J, Jiang W. Research on modeling ballistic missile early warning simulation system based on UML[J]. Journal of System Simulation, 2010, 22(4): 845–849.
- [15] 姜维, 李一军. 基于贝叶斯网络推理的导弹目标类型识别 [J]. 计算机集成制造系统, 2011, 17(6): 1264-1270. Jiang W, Li Y J. Missile target type identification with Bayesian network[J]. Computer Integrated Manufacturing System, 2011, 17(6): 1264–1270.